Муниципальная общеобразовательная средняя школа №1 п.г. М Учинск Нижневартовский район Тюменская область ХМАО-<sub>08</sub>

Выполнил ученик 9 «б» класса

THEMA

Цуканов Сергей

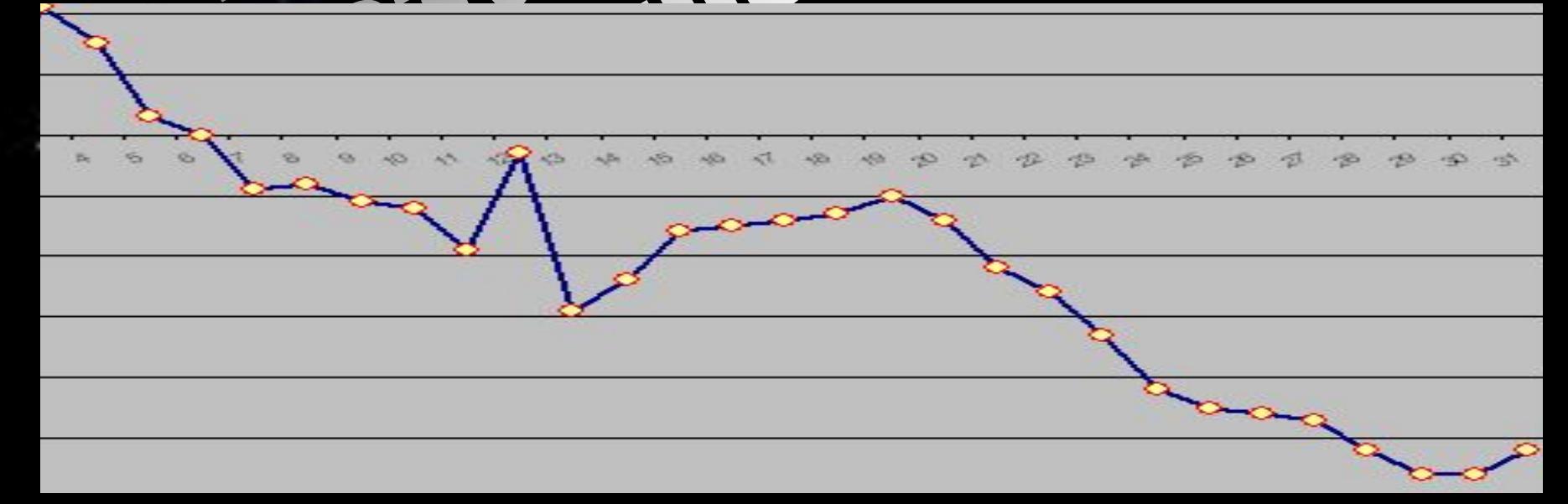

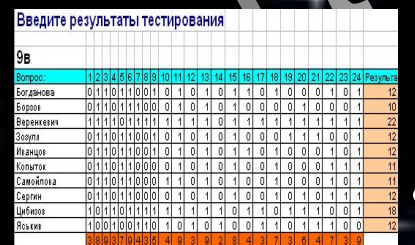

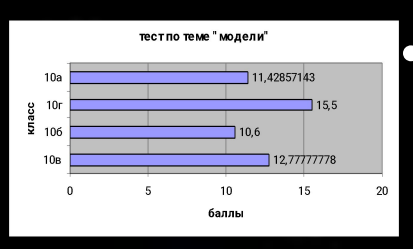

• Имея результаты тестирования учащихся школы по информатике по теме «Электронные таблицы», структурировать данные в виде таблицы.

- Определить учащегося с максимальным, минимальным рейтингом знаний; средний уровень знаний в классе.
- Определить вопрос (группу вопросов), вызвавший наибольшее, наименьшее затруднение.
- Определить успеваемость (в %)

MCCJER

• Построить диаграммы по данным полученной таблицы.

*При помощи электронной таблицы можно создать алгоритмы для типичных задач, используемых для обработки массивов.*

CHILOT

### Rod pabombi

- Получили результаты тестирования учащихся школы.
- Структурировали данные в виде таблицы (MS Excel).
- С помощью стандартных функций произвели расчеты.
- На основе полученных данных построили диаграммы.
- Здесь вы можете просмотреть полученные данные.

#### Проверка гипотезы

■Проверим может ли использоваться созданная нами таблица для подсчета результатов тестирования по любой учебной теме любого предмета по составленному тесту до 24 вопросов.

■Результаты проверки показали, что данная таблица пригодна для подсчета результатов тестирования по любому предмету по любой учебной теме.

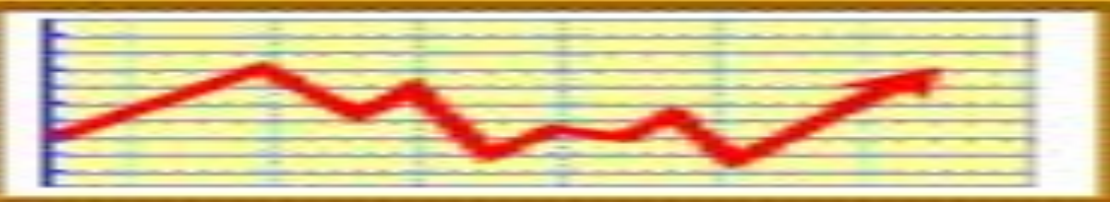

## Выводы по исследованию

■Электронные таблицы MS Excel– отличный инструмент для выполнения вычислений, анализа и визуализации данных.

■Программа позволяет вводить формулы и осуществлять автоматический пересчет данных и изменение диаграмм и графиков при изменении исходных данных.

# KH I

Можно производить и более сложную статистическую обработку данных, используя стандартные функции MS Excel.

Я надеюсь, что продолжу работу над данным проектом.

#### Используемая литература

- 1.Макарова Н.В. Информатика 7-9 класс. Базовый курс. Практикум-задачник по моделированию. –СПб.: Питер, 2001.
- 2.Интернет, энциклопедические словари.
- 3.Семакин И.Г. Информатика. Базовый курс. 7-9 классы / И.Г.Семакин, Л.А. Залогова, С.В.Русаков, Л.В.Шестакова. –М.: БИНОМ. Лаборатория Знаний, 2002.
- 4.Болохонов А.П. Microsoft Office 2003 для начинающих. М.: ООО «Аквариум-Принт», 2004.
- 5.Бондаренко С. Microsoft Office 2003 в теории и на практике. М.: Новое знание, 2004.
- 6.Симонович С.В., Евсеев Г.А., Алексеев А.Г. Специальная информатика: Учебное пособие. – М.: АСТ-ПРЕСС: Информком-Пресс, 2000.